# Brother HI2270dw Manual

Thank you very much for downloading Brother HI2270dw Manual. Maybe you have knowledge that, people have look numerous time for their favorite books when this Brother HI2270dw Manual, but stop taking place in harmful downloads.

Rather than enjoying a fine book past a cup of coffee in the afternoon, on the other hand they juggled once some harmful virus inside their computer. Brother HI2270dw Manual is nearby in our digital library an online permission to it is set as public thus you can download it instantly. Our digital library saves in multipart countries, allowing you to acquire the most less latency time to download any of our books taking into account this one. Merely said, the Brother HI2270dw Manual is universally compatible in imitation of any devices to read.

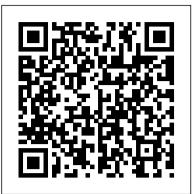

The Underground Guide to Color Printers HarperCollins

A riveting true story of the failure of the courts and police to protect a woman and her daughters.

### Todays Technician CRC Press

Drawings demonstrate terms of comparison such as tall, taller, tallest.

Quicksand Lindhardt og Ringhof

Althusser & Law is the first book specifically dedicated to the place of law in Louis Althusser's philosophy. The growing importance of Althusser's philosophy in contemporary debates on the left has - for practical and political, as well theoretical reasons - made a sustained consideration of his conception of law more necessary than ever. As a form of what Althusser called 'Ideological State Apparatuses', law is at the forefront of political struggles: from the destruction of Labour Law to the exploitation of Patent Law; from the privatisation of Public Law to the ongoing hegemony of Commercial Law; and from the discourse on Human Rights to the practice of judicial courts. Is Althusser still useful in helping us to understand these struggles? Does he have something to teach us provide functions to convert given data from one format to another one. about how law is produced, and how it is used and misused? This collection demonstrates that Althusser's ideas about law are more important, and more contemporary, than ever. Indeed, the contributors to Althusser and Law argue that Althusser offers a new and invaluable perspective on the place of law in contemporary life.

## The Darkroom Cookbook Routledge

Lonely Planet: The world's number one travel guide publisher\* Lonely Planet's East Africa is your passport to the most relevant, up-to-date advice on what to see and skip, and what hidden discoveries await you. Feel the pounding of hooves as wildebeest stampede across the plains of the Serengeti; get close to gorillas in Volcanoes National Park, Rwanda; and hike on the slopes of Mt Kilimanjaro. All with your trusted travel companion. Get to the heart Notes. There's even a section with answers to the most frequently of East Africa and begin your journey now! Inside Lonely Planet's East Africa: Colour maps and images throughout Highlights and itineraries help you tailor your trip to your personal needs and interests Insider tips to save time and money and get around like a local, avoiding crowds and trouble spots Essential info at your fingertips - hours of operation, phone numbers, websites, transit tips, prices Honest reviews for all budgets - eating, sleeping, sight-seeing, going out, shopping, hidden gems that most guidebooks miss Cultural insights provide a richer, more rewarding travel experience - covering history, people, music, landscapes, wildlife, cuisine, politics Covers Kenya, Tanzania, Uganda, Rwanda, Burundi eBook Features: (Best viewed on tablet devices and smartphones) Downloadable PDF and offline maps prevent roaming and data charges Effortlessly navigate and jump between maps and reviews Add notes to personalise your guidebook experience Seamlessly flip between pages Bookmarks and speedy search capabilities get you to key pages in a flash Embedded links to recommendations' websites Zoom-in maps and images Inbuilt dictionary for quick referencing The Perfect Choice: Lonely Planet's East Africa is our most comprehensive guide to the region, and is perfect for discovering both popular and offbeat experiences. Looking for more extensive coverage? Check out Lonely Planet's Kenya and Tanzania guides for a comprehensive look at all these countries have to offer. About Lonely Planet: Lonely Planet is a leading travel media company and the world's number one travel guidebook brand, providing both inspiring and trustworthy information for every kind of traveller since 1973. Over the past four decades, we've printed over 145 million guidebooks and grown a dedicated, passionate global community of travellers. You'll also find our content online, and in mobile apps, video, 14 languages, nine international magazines, armchair and lifestyle books, ebooks, and more. 'Lonely Planet guides are, guite simply, like no other.' – New York Times 'Lonely Planet. It's on everyone's bookshelves; it's in every traveller's hands. It's on mobile phones. It's on the Internet. It's everywhere, and it's telling entire generations of people how to travel the

world.' - Fairfax Media (Australia) \*Source: Nielsen BookScan: Australia, UK, USA, from deep slumber with the rediscovery of rich deposits of gold 5/2016-4/2017 Important Notice: The digital edition of this book may not contain all of the and silver. Mining towns and camps of every size and images found in the physical edition. description were born in the valleys and on the slopes. The Software Challenge Time Life Medical Prospectors of diversified background searched for precious The volume focusses on intermediate concepts of the PIC16F1847-Based PLC metals in veins and in stream gravels. Hopes and fortunes were project, and covers arithmetical operation ability of PLCs, logical won and lost; living conditions were severe and uncertain. function performers and operations like AND, NAND, OR, NOR. Further, it Disease, hunger, accidents, and inadequate medical care explains shift and rotate macros moving bits in a register to right or left, and selection macros enabling one value to be selected from several promoted cemetery growth. Today, scattered throughout the given values according to certain criteria. Demultiplexer circuit is mountains, are many fascinating relics (ghosts) of these early illustrated, which is used to send a signal to one of many devices. times--collapsed log cabins, headframes, cable-tram towers, Finally, it explains decoder, priority encoder and conversion macros. All foundations of homes and mills, rusted equipment, abandoned the concepts are supported using flowcharts. Aimed at researchers and wagon trails and railroad grades, ocherous mine dumps, tunnels, graduate students in electrical engineering, power electronics, robotics and mill trailings. These relics are rapidly fading into and automation, sensors, this book: Presents arithmetical and logical oblivion because of vandalism, fire, snowslides, floods, and macros to carry out arithmetical and logical operations to be used for 8-bit or 16-bit variables and/or constant values. Provides shift and normal progressive decay. The next 100 years will claim all rotate macros to do arithmetical or logical shift and rotate operations except those preserved in museums. To place on photographic to be used for 8-bit or 16-bit variables. Proposes selection macros to record as of 1974 some of these relics, is the objective of enable the user to do 8-bit or 16-bit move, load, selection, maximum, Fading Shadows. -- from the book jacket. minimum, limiting, multiplexing and byte multiplexing operations. Develops demultiplexer macros, decoder macros and priority encoder macros Lotus Notes 7 The Stationery Office The theory and service of modern automotive engines is at the heart to be used as combinational circuits. Presents conversion macros to of this new edition of TODAY'S TECHNICIAN: AUTOMOTIVE ENGINE REPAIR

& REBUILDING, International Edition. Thoroughly enhanced and Althusser and Law B&H Publishing Group updated, this book includes information on variable valve timing The Axzo Press Lotus Notes 7 FastCARD is the perfect tool to get you using the basic tools of Lotus' integrated desktop client for systems, hybrid and other advanced technology vehicles. Readers accessing e-mail, calendars, and applications on a Domino server. will learn how components are designed and how they function to This quick start guide shows you how to navigate the Notes 7 support engine operation through the help of realistic line interface and access the tools you need to complete common tasks, drawings and well-structured photographs that engage them in the such as working with email, creating calendar entries, scheduling parts and pieces of today's automotive engines. The newly revised meetings, and managing contacts. It also provides you with skills fourth edition includes more engine performance diagnostic for using the unique Web browsing and collaborative features of information, as well as current NATEF content to help readers adequately prepare for the ASE certification exam in Engine Repair. asked questions by new Notes 7 users. Need a Custom Solution? All Lonely Planet East Africa Thunder Bay Press (CA) of our quick reference guides can be branded or customized to meet The Loremaster's Guide is packed with extra setting material and your organization's needs. We can add your logo, corporate colors, advice for running Adventures in Middle-earth. There are expanded rules and guidance for running Journeys, Audiences, new rules for help desk information or tailor the content to meet your requirements. The process is simple and easy. Contact your Account combat and adversaries, and a whole lot more. Executive to get started. Minimum order 1000 guides. <u>Acu-Yoqa</u> CRC Press Pure Biology Cubicle 7 Entertainment Explains how computer software is designed and tested.

The bestselling Macintosh book for beginners and intermediate users is now completely updated to reflect Apple's new hardware offerings and Mac The Chromebook Classroom gives you a fast, clear road map for turning a OS 9.1. Beginning users are guided through the Mac OS and around computers in general, and are provided information on features such as iMovie, iTune, and iDVD.

Fading Shadows Lonely Planet

"Faster Smarter Digital Photography" shows you how to produce high- Faster Smarter Digital Photography Apress quality digital stills -- faster, smarter, and easier! You get The gloriously garbed figures of Oueen Elizabeth I and some of the men and women who surrounded her are ready to color, cut out and practical, concise guidance for selecting the right digital camera for your needs; composing better shots; editing and manipulating stand up. The Little Mac Book Taylor & Francis your photos; using the digital media capabilities in the Microsoft East meets West with this topical series offering a comprehensive "RM" Windows "RM" XP operating system; and preparing images for introduction to six areas of traditional medicine. With volumes dedicated print or online delivery. "Faster Smarter Digital Photography" to a variety of massage, touch, and exercise-related treatments and delivers accurate, how-to information that's easy to absorb and preventative measures, the Alternative Health series explores the ancient apply. The language is friendly and down-to-earth, with no jargon Eastern approaches to health that have recently gained in popularity in or silly chatter. Use the concise explanations, easy numbered the West. steps, and visual examples that help you get great-looking results Hand Reflexology for home or office.

Some, More, Most Hachette UK The mountain region of Western Colorado in 1860, was disturbed

KSI: I Am a Bellend Addison Wesley Longman

new fleet of Chromebooks into rich learning tools for a single classroom or an entire district! The Chromebook Classroom is the perfect companion for educators just getting started with Chromebooks - or looking for new ways to boost their students' learning through technology.

Admitting you're a bell-end is the first step to salvation... KSI is one of the biggest and baddest YouTube stars on the planet. With over a billion views and millions of subscribers to his name, he is a self-confessed bell-end. Excessively posting selfies, oversharing Experience an in-depth exploration of logical volume management and about his dead nan, spending all day scouring Tinder and suffering from red-hot Fifa rage, are just some of his undesirable online habits. However, with acceptance comes salvation and now KSI is blowing the doors off the internet to find the cure. No one is spared, as KSI takes down fellow YouTubers, trolls, paedos, Tinder catfishers and Nigerian scammers in an all-out assault on the online universe. Along the way he also reveals how to become a YouTube kingpin as well as his hot Fifa tips, before he unveils his the start of Volume 2. Instructions with the script will provide online revolution to help save the next generation from his fate. So, if you want to avoid becoming a total bell-end, then calm your tits, and simply take the medicine KSI is dishing up. The Chromebook Classroom

The applications and use of inkjet-like microfluidic drop ejectors have grown rapidly in many fields, including biotechnology, drug discovery, combinatorial chemistry, and microfabrication. Yet to date, end users and even designers of microdrop systems for scientific applications have had no books to reference on the subject. Microdrop Generation meets the needs of all those who need to understand the physics and engineering behind microdrop technology. It also contains detailed, how-to information on the practical construction, operation, troubleshooting, and fluid formulation for microdrop ejection systems. Written by a highly experienced practitioner of the art, the book is organized as a selfcontained tutorial of microdrop technology ideal for those new to the field.

Chronic Granulomatous Disease: New Insights for the Healthcare Professional: 2011 Edition

The art of darkroom developing and printing will never go out of style. Master darkroom specialist Steve Anchell is back to prove it in this long-filePerform command line programming and basic automationConfigure awaited third edition of his enormously successful Darkroom Cookbook. Packed with over 200 "recipes," some common and others rare gems, you'll discover something new every time you open this guide, whether you're new to the darkroom or have been making your own prints for years. In addition to the formulas, you'll find tons of useful information on developers, push-processing, where to get darkroom equipment, how to set up your own darkroom, how to work and play in your darkroom safely, and much more. This handy guide will become a constant companion for every darkroom enthusiast creating prints at home or in the studio. In addition to complete updates throughout to reflect changes in the availability of chemicals and equipment, this third edition contains all new information on: \*Reversal processing \*Enlarged negatives \*Pyro formulas \*Plus expanded sections on printing, pyro, and toning prints Also included for the first time are special technique contributions as well as stunning black and white imagery by Bruce Barnbaum, Rod Dresser, Jay Dusard, Patrick Gainer, Richard Garrod, Henry Gilpin, Gordon Hutchings, Sandy King, Les McLean, Saïd Nuseibeh, France Scully Osterman, Mark Osterman, Tim Rudman, Ryuijie, John Sexton, and John Wimberly. Be sure to visit www.darkroomcookbook.com to find useful links, an interactive user forum, and more! Steve Anchell is a photographer and author of The Variable Contrast Printing Manual, and co-author of The Film Developing Cookbook. He has been teaching darkroom and photography workshops since 1979. Steve is a member of the Freestyle Advisory Board of Photographic Professionals. "With its unrivalled collection of photographic formulae and easy to understand explanations of photographic processes, The Darkroom Cookbook has long been a favorite with darkroom workers everywhere. Now, with further additions to its formulary, more topics, and contributions by renowned darkroom experts, this new edition promises to be an indispensable Aladdin's Cave resource to darkroom enthusiasts of all levels. -Tim Rudman, photographer and author "The Darkroom Cookbook is an essential compendium of photographic information for anyone interested in high-quality darkroom work. -John Sexton, photographer Microdrop Generation

Packed with practical tips for getting the best output from any color printer, this power user's guide sizzles with "insider" information, presented in a witty and engaging style that's accessible to any computer user. Includes advice on taking the best advantage of color and the inside scoop on how paper, drivers, programs, and settings on the printer itself can affect the final product.

the undisputed king of social media. But despite this success he is PIC16F1847 Microcontroller-Based Programmable Logic Controller the use of file managers to manipulate files and directories and the critical concept that, in Linux, everything is a file and some fun and interesting uses of the fact that everything is a file. This book builds upon the skills you learned in Volume 1 of this course and it depends upon the virtual network and virtual machine created there. More experienced Linux users can begin with this volume and download the assigned script that will set up the VM for specifications for configuration of the virtual network and the virtual machine. Refer to the volume overviews in the book's introduction to select the volume of this course most appropriate for your current skill level. You'll see how to manage and monitor running processes, discover the power of the special filesystems, monitor and tune the kernel while it is running - without a reboot. You'll then turn to regular expressions and the power that using them for pattern matching can bring to the command line, and learn to manage printers and printing from the command line and unlock the secrets of the hardware on which your Linux operating system is running. Experiment with command line programming and how to automate various administrative tasks, networking, and the many services that are required in a Linux system. Use the logs and journals to look for clues to problems and confirmation that things are working correctly, and learn to enhance the security of your Linux systems and how to perform easy local and remote backups. What You Will Learn Understand Logical Volume Management, using file managers, and special filesystemsExploit everything in a printers and manage other hardwareManage system services with systemd, user management, security, and local and remote backups using simple and freely available tools Who This Book Is For Anyone who wants to continue to learn Linux in depth as an advanced user and system administrator at the command line while using the GUI desktop to leverage productivity.